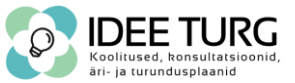

### **TÄIENDUSKOOLITUSASUTUSE NIMETUS: Idee Turg OÜ**

## **ÕPPEKAVA NIMETUS: Ettevõtluskoolitus äriplaani koostamisega, kodulehekülje loomisega ning kontoritarkvara väljaõppega \***

*Õppetöö õppekaval "Ettevõtluskoolitus äriplaani koostamisega, kodulehekülje loomisega ning kontoritarkvara väljaõppega" toimub kolmes moodulis: 1) "Ettevõtlusega alustamise koolitus äriplaani koostamisega"; 2) "Kodulehekülje loomine ja haldamine WordPressis"; 3) "Veebipõhise kontoritarkvara Microsoft 365 (varasem MS Office) koolitus algajale".*

## **ÕPPEKAVARÜHM**: Arvutikasutus

ÕPPEKAVA KOOSTAMISE ALUS: Kutsestandard "Väikeettevõtja, tase 5" – kompetentsid: B.3.1 Äritegevuse kavandamine; B.3.2 Äritegevuse käivitamine; B.3.5 Majandusarvestus; B.3.6 Juhtimine. OSKA ülevaade valdkonnaspetsiifiliste IKT-oskuste vajadusest (p 1.10 lk 21) (SA Kutsekoda, 2020). OSKA uuring "Personali- ja administratiivtöö ning ärinõustamine" (2018).

**EESMÄRK:** Koolituse lõpuks on õppija omandanud vajalikud baasteadmised ning -oskused loomaks oma ettevõtet ning koostanud äriplaani. Ühtlasi on õppija omandanud vajalikud baasteadmised ning oskused loomaks kodulehekülge WordPressis ja omandanud vajalikud baasteadmised ning -oskused kasutamaks veebipõhist tekstitöötluse programmi Word, tabelarvutuse programmi Excel ja esitluse loomise programmi PowerPoint.

## **ÕPIVÄLJUNDID (koolituse lõpuks õppija):**

**Moodul 1:** *Ettevõtlusega alustamise koolitus äriplaani koostamisega*

- kaardistab äriidee;
- koostab äriplaani.

### **Moodul 2:** *Kodulehekülje loomine ja haldamine WordPressis*

• kavandab ja loob kodulehekülje WordPressis.

**Moodul 3:** *Veebipõhise kontoritarkvara Microsoft 365 (varasem MS Office) koolitus algajale*

- koostab ja vormindab veebipõhises Wordi tarkvaras dokumente, kasutades erinevaid redigeerimisvalikuid ja funktsioone (sisukorra genereerimine, piltide ja jooniste lisamine, lehekülje numbrite lisamine jms tulenevalt õppesisust);
- loob veebipõhises Exceli tarkvaras tabeleid, kasutab arvutusvalemeid ja oskab organiseerida andmeid ning neid graafiliselt esitada;
- kavandab ja loob veebipõhises PowerPoint tarkvaras esitlusi.

**SIHTGRUPP:** Alustavad ettevõtjad ja ettevõtlus- ja turundushuvilised, kel on huvi alustada ettevõtlusega, soov õppida koostama äriplaani ning on huvi õppida koostama kodulehte ning algajad arvutikasutajad või vananenud teadmistega/oskustega kontoritarkvara (nt Office 2013/2016, LibreOffice jms) kasutajad, kes soovivad õppida tundma Microsoft 365 veebiversiooni võimalusi

**ÕPPE ALUSTAMISE TINGIMUSED:** Arvuti ja interneti kasutamise baasteadmised ja -oskused. Eesti keele oskus vähemalt B1 tasemel. Õppijatel ei ole vaja omada kontoritarkvara Microsoft 365, kuna õppetöö toimub tasuta veebiversioonis, mille konto luuakse õppetöö käigus (tasuta).

**ÕPPE KOGUMAHT: 188** akadeemilist tundi, millest **120** akadeemilist tundi on auditoorset tööd ja **68** akadeemilist tundi iseseisvat tööd.

### **ÕPPEKESKKOND:**

• Õppeklassid, kus on olemas *data*-projektorid, pabertahvlid, kõlarid, WIFI, moodullauad, ergonoomilised toolid. Vajadusel tagame õppijale koolitusklassis kasutamiseks sülearvuti ning soovi korral on võimalik kasutada printimise ja skaneerimise teenust (A5, A4, A3) ning

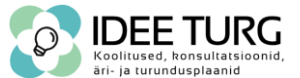

lamineerimist (A3, A4, A5, A6). Õppijate kasutuses on puhkenurk, kus saab kasutada tasuta kohvimasinat ning veeautomaati.

- Veebikeskkond, kus koolitaja on reaalajas pildi ja heliga ning jagab oma ekraani õppijatega. Õppijatel on võimalik osaleda koolitusel pildi ja heliga ning kasutada vestlusakent. Vajadusel saab õppija jagada enda arvutiekraani koolitajaga. Veebikoolituse puhul kasutatakse kahte virtuaaltahvlit (üldine tahvel ja ülesannete tahvel), millest tekib õppijale lisaks õppematerjalidele täiendav ning toetav lisamaterjal.
- Tutvu õppekeskkonna tingimustega põhjalikumalt Idee Turg koduleheküljel ("koolitused" –> "õppekeskkond").

**ÕPPEVAHENDID:** Koolitaja poolt jaotatavad õppematerjalid paberkandjal ja/või digitaalsel kujul. Soovi korral tagatakse õppijale koolitusklassis kasutamiseks sülearvuti (soovist teada andmine vähemalt kaks tööpäeva enne koolituse algust e-kirjaga aadressile info@ideeturg.ee). Veebikeskkonnas koolitusel osalemiseks võimaldatakse vajadusel õppijal koolitusperioodiks kasutada tasuta koolitusasutuse sülearvutit (edastame pakiautomaadi või kulleriga; soovist teada andmine vähemalt viis tööpäeva enne koolituse algust e-kirjaga aadressile info@ideeturg.ee). Lisaks kasutatakse interaktiivseid veebikeskkondi õpitu kinnistamiseks.

**ÕPPEPROTSESS:** Auditoorne ja iseseisev töö. Iseseisev töö toimub auditoorse õppe vahelisel ajal. Üldjuhul toimub auditoorne töö üks kuni neli korda nädalas tööpäeviti ajavahemikul 10:00-17:00. Koolituse kuupäevad on kajastatud Idee Turg OÜ koduleheküljel koolituskalendri alalehel.

# **ÕPPESISU:**

**Moodul 1:** *Ettevõtlusega alustamise koolitus äriplaani koostamisega (mooduli kogumaht 100 akadeemilist tundi, millest 56 akadeemilist tundi on auditoorset tööd ja 44 akadeemilist tundi iseseisvat tööd)*

- ettevõtlikkus ja ettevõtja roll majanduses
- ettevõtja isikuomadused
- ettevõtluse olemus ja eesmärk
- äriidee valem
- äriidee allikad (sh frantsiis) ja selle analüüs
- äriideest äriplaanini
- ettevõtja toetuse taotlemise võimalused (EVAT, RTK, Ettevõtluse ja Innovatsiooni Sihtasutus, PRIA jt)
- äriplaani struktuurid ja koostamise põhimõtted (sh millele eriliselt tähelepanu pöörata)
- äriplaanis esinevad peamised probleemid ning sagedased vead (sh nende ennetamisvõimalused)
- äriseadustik ja muud olulised õigusaktid (sh TTOS, RPS, TLS, VÕS, IKS jt)
- ettevõtte juriidilised vormid ja nende erinevused
- ettevõtte tegevusala (EMTAK koodi valimine)
- ärinime valik ja seda mõjutavad tegurid
- juriidiline- ja tegevuskoha aadress
- ettevõtte loomise etapid (sh registreerimine)
- toodete ja teenuste kirjeldamine lähtuvalt sihtrühmast, müügiosakaalude leidmine
- tootmise ja teenindamise põhiprotsess ning tarnimine
- garantiitingimused
- erinõuetega tegevusalad (sh litsentsid, majandustegevusteated, tegevusload)
- kvaliteedi ja kliendirahulolu tagamise võimalused
- töötervishoiu ja tööohutuse alane korraldus ettevõttes
- tüüpklientide (era- ja ärikliendid) kirjeldus ja sihtrühma määratlus (sh erakliendi puhul seostamine rahvastikupüramiidiga)

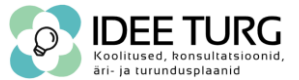

- SWOT analüüs (tugevused, nõrkused, võimalused, ohud)
- ärikeskkond (mis mõjutab ettevõtlust, kuid mida ettevõtja ise otseselt mõjutada ei saa) ja PESTLE analüüs
- riskianalüüs (ohtude ja nõrkuste kaardistamine, nende hindamine ja maandamise/ennetamise võimalused)
- konkurentsianalüüs (sh otsesed, kaudsed ja potentsiaalsed konkurendid) ja konkurentsieelised
- arengukavade (sh KOV, ministeeriumid) tõlgendamine ja seostamine äriplaaniga
- OSKA raportite analüüs ja seostamine äriplaaniga
- kutsestandardid ja nende vajalikkus ettevõtluses
- personal ja koostööpartnerid (sh töökuulutus, tööaeg, ametinimetus, tööülesanded)
- tööõigus (töölepingu, käsunduslepingu ja töövõtulepingu olemus ja erisused, sõlmimine, õigused ja kohustused)
- tööjõukulude arvestus ja töötajatega seotud maksud ning maksed
- ettevõtja turundamisvõimalused (sh digiturundus ja traditsiooniline turundus, müügi- ja jaotuskanalid)
- omahinna arvutamine (sh kulude planeerimine ja amortisatsiooni arvestamine)
- müügihinna planeerimine ja arvutamine (sh tulude planeerimine)
- arveldamise võimalused
- maksunduse alused (sh käibemaks ja käibemaksukohustuslane)
- raamatupidamise põhialused
- finantsprognooside koostamine (bilanss, kasumiaruanne, rahavoogude aruanne)
- ettevõtte tegevuse käivitamise kava
- äriplaani lisades kajastatavad dokumendid
- näpunäited äriplaani esitlemiseks ja kaitsmiseks (sh liftikõne)
- vajalikud infokanalid ja tugistruktuurid ettevõtjale

**Moodul 2:** *Kodulehekülje loomine ja haldamine WordPressis (mooduli kogumaht 44 akadeemilist tundi, millest 32 akadeemilist tundi on auditoorset tööd ja 12 akadeemilist tundi iseseisvat tööd)*

- miks on vaja veebilehte? Erinevad veebilehe tüübid, näited erinevate eesmärkidega veebilehtedest ja funktsioonidest.
- majutusteenus (kuidas leida õige teenusepakkuja)
- veebiserver
- domeen ja SSL
- strateegiline veebileht (soovituslikud eeltööd enne kodulehe loomist)
- sisuloome põhitõed (kuidas ja millist sisu oma kliendile kodulehel edastada)
- CMS süsteemid üldiselt
- WordPress (ajalugu, teemad, kujundusmallid, pluginad, lehed, postitused, üldised sätted)
- WordPress veebilehe ehitustööriistad
- veebilehe varundamine (varukoopiate vajalikkus ja nende tegemine)
- veebilehe sektsioonid, veerud ja elemendid
- veebilehe päis ja jalus (logo, menüü, CTA nupp, *copyright* info)
- välised allikad veebilehel (pildid, videod, illustratsioonid) ja autoriõigused
- veebilehe ehitamine ja disainimine
- SEA ja SEO (enda veebilehe esile toomine Google'is)
- Google'i tööriistad, sh kodulehekülje sidumine Google Analytics'ga
- kontaktvormid
- GDPR ja küpsiste teavitus
- võimalikud lisapluginad
- kuidas iseseisvalt edasi toimetada WordPress'ga?

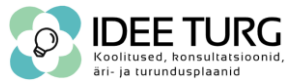

**Moodul 3:** *Veebipõhise kontoritarkvara Microsoft 365 (varasem MS Office) koolitus algajale (mooduli kogumaht 44 akadeemilist tundi, millest 32 akadeemilist tundi on auditoorset tööd ja 12 akadeemilist tundi iseseisvat tööd)*

- Microsoft 365 veebiversiooni tutvustus
	- o MS Office, Office 365 ja Microsoft 365
	- o Microsoft 365 rakendused veebis (veebipõhised tarkvarad)
	- o esmatutvus dokumentidega töötamisel (loomine, avamine, salvestamine, jagamine)
	- o Microsoft 365 lisarakendused (Teams, OneDrive, Outlook jm)
- Veebipõhine Wordi tarkvara
	- o dokumendi loomine ja redigeerimine
	- o teksti vormindamine
	- o lõigu vormindamine
	- o täpp- ja numberloendid
	- o lehekülgede seadistused
	- o dokumentide kujundamine
	- o sisukord
	- o hüperlingid
	- o joonised (sh pildid)
	- o tabelid
	- o AutoTekst, AutoParandus, toimetaja jm abivahendid
- Veebipõhine Exceli tarkvara
	- o arvutustabeli loomine ja redigeerimine
	- o andmete sisestamine
	- o sisu vormindamine
	- o valemid, funktsioonid
	- o sisu sorteerimine, filtreerimine
	- o nimekirjad, loendid
	- o diagrammid
	- o andmete valideerimine jm abivahendid
	- o PivotTable
- Veebipõhine PowerPointi tarkvara
	- o esitluse loomine ja redigeerimine
	- o slaidide vormindamime
		- kujundid, pildid, videod, diagrammid, SmartArt
		- joonistamine
		- üleminekud
		- animatsioonid
	- o lisamoodulite kasutamine
	- o märkmed ja kõneleja vaade
	- o salvestamine, jagamine
	- o esitluse esitamine veebis

### **ÕPPEMEETODID:**

- **Auditoorne õpe 120 ak t:** kaasav loeng, diskussioon, rühmatöö (ajurünnak, mosaiikrühm, arutelu jne), rollimäng, juhtumianalüüs, probleemipuu, Osterwalderi mudel, praktilised ülesanded
- **Iseseisev töö 68 ak t:** äriplaani koostamine ja kodulehekülje loomine vastavalt õppematerjalidele ning praktiliste ülesannete sooritamine vastavalt õppematerjalidele

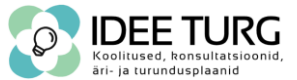

# **ÕPPEMATERJALIDE LOEND:**

- **Kohustuslik õppematerjal:** Koolitaja poolt välja töötatud õppematerjalid, mis jagatakse õppijatele koolituse käigus paberkandjal ja/või edastatakse e-posti teel.
- **Soovituslik õppematerjal:** 
	- o Barth, A. (2011). *HTTP State Management Mechanism*.
	- o Bland, D. J. & Osterwalder, A. (2021). *Äriideede testimine*. Tallinn: AS Äripäev.
	- o Eesti E-kaubandus Liit. (2021). *Alustavale e-kauplejale*. Leitav aadressil https://ekaubanduseliit.ee/alustavale-e-kauplejale/
	- o Jarvis, P. (2020). *Ühe inimese ettevõte*. Tallinn: Loogiline OÜ (FTE kirjastus).
	- o Keerus-Jusupov, E. (2020). *Google Analytics ettevõtjale ja turundajale.* Tallinn: AS Pakett.
	- o Maksekeskus. (2021). *Müügitingimuste näidis*. Leitav aadressil https://maksekeskus.ee/muugitingimuste-naidis/
	- o Maksekeskus. (2021). *Privaatsuspoliika näidis*. Leitav aadressil https://maksekeskus.ee/privaatsuspoliitika-naidis/
	- o Osterwalder, A., Pigneur, Y., Bernarda, G. & Smith, A. (2019). *Väärtuspakkumise disain*. Tallinn: AS Äripäev.
	- o Otsus-Carpenter, M. (2018). *Väikeettevõtte raamatupidamine*. Tallinn: AS Äripäev.
	- o Pisano, G. P. (2020). *Ettevõtte loov arendamine*. Tallinn: AS Äripäev.
	- o Pärenson, J. & Pärenson, T. (2022). *Agiilse projektijuhi meistriklass. 5 sammu eduni.* Tallinn: Bär&Sons OÜ.
	- o Suppi, K. (2023). *Ettevõtlus. Õpik-käsiraamat.* Tartu: Atlex.
	- o Tilk, T. (2020). *Arvutikursus MS Word.* Saaremaa: Tiit Tilk.
	- o Tilk, T. (2019). *Arvutikursus Windows 10.* Saaremaa: Tiit Tilk.
	- o Zhuo, J. (2020). *Juhiks saamine*. Tallinn: AS Äripäev.
	- o Vaynerchuk, G. (2019). *Nii lüüakse läbi*. Viimsi: Million Mindset OÜ.

# **HINDAMINE EHK ÕPPE LÕPETAMISE TINGIMUSED:**

### • **Hindamismeetodid:**

**Moodul 1:** *Ettevõtlusega alustamise koolitus äriplaani koostamisega*

- 1) Osterwalderi mudeli tagasisidestamine;
- 2) koolituse käigus valminud äriplaani tagasisidestamine.

**Moodul 2:** *Kodulehekülje loomine ja haldamine WordPressis*

- 1) koolituse käigus valminud kodulehekülje tagasisidestamine.
- **Moodul 3:** *Veebipõhise kontoritarkvara Microsoft 365 (varasem MS Office) koolitus algajale*
	- 1) koolituse käigus valminud veebipõhise Wordi, Exceli ja PowerPointi tööde tagasisidestamine.

# • **Hindamiskriteeriumid:**

**Moodul 1:** *Ettevõtlusega alustamise koolitus äriplaani koostamisega*

1) õppija on vastanud Osterwalderi mudelis olevale 9 küsimusele;

2) õppija on koostanud äriplaani vastavalt etteantud äriplaani formaadile ning käsitlenud kõiki peatükke vähemalt miinimumnõuetele, mis on kajastatud koolitaja poolt antud õppematerjalis.

### **Moodul 2:** *Kodulehekülje loomine ja haldamine WordPressis*

- 1) õppija on koostanud kodulehekülje vastavalt etteantud õppematerjalidele vähemalt miinimumnõuetele, st:
	- o veebilehel on kajastatud sisu, mida on võimalik arusaadavalt lugeda;
	- o avalehel on vähemalt kolm sektsiooni või kokku kolm erinevat lehte;
	- o veebilehel on nii päis kui ka jalus;
	- $\circ$  veebilehel on kasutatud aktiivselt ja seadistatult vähemalt järgmisi pluginaid:
		- veebilehe ehitustööriist (+ võimalikud lisandid);

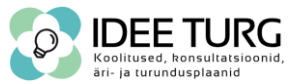

- kontaktivorm;
- **■** SEO plugin;
- küpsiste teavitus.

**Moodul 3:** *Veebipõhise kontoritarkvara Microsoft 365 (varasem MS Office) koolitus algajale*

- 1) õppija on koostanud praktilised ülesanded veebipõhistes tarkvaraprogrammides Word, Excel ja PowerPoint vähemalt miinimumnõuetele, mis on kajastatud koolitaja poolt antud õppematerjalis.
- Hindamine on mitteeristav.

## **VÄLJASTATAVAD DOKUMENDID:**

- **TUNNISTUS**, kui õpiväljundid on saavutatud.
- **TÕEND**, kui õpiväljundeid ei saavutatud, kuid õppija võttis osa õppetööst. Tõend väljastatakse vastavalt osaletud kontakttundide arvule.

### **KOOLITAJATE KVALIFIKATSIOON:**

### **Moodul 1:** *Ettevõtlusega alustamise koolitus äriplaani koostamisega*

**Liina Laanemets** on Idee Turg tegevjuht ja koolitaja, kes omandanud rakenduskõrghariduse *cum laude* majandusarvestuse erialal aastal 2015 Lääne-Viru Rakenduskõrgkoolis ning kaitsenud lõputöö finantsanalüüsi valdkonnas teemal "AS Eesti Post finantsnäitajate võrdlev analüüs". Samuti täiendanud end vahetusüliõpilasena aastal 2013 Portugalis, õppides juhtimis- ja kuluarvestust kõrgkoolis Instituto Superior de Contabilidade e Administracao de Lisboa. Lõpetanud aastal 2020 Eesti Maaülikoolis finantsjuhtimise magistrantuuri ning kaitsenud magistritöö teemal "Pühaste Pruulikoda OÜ võrdlev finantsanalüüs aastatel 2015-2018".

Hetkel õpib Liina kahes ülikoolis korraga. Alates aastast 2018 Tartu Ülikooli haridusteaduste instituudis kutseõpetaja bakalaureuse õppes (õppeained läbitud; bakalaureuse töö kirjutamine pooleli; planeeritud kaitsmine 2024) ning omandab teist magistrikraadi alates aastast 2021 Eesti Maaülikoolis ettevõtluse ning ökonoomika erialal (õppeained läbitud; magistritöö kirjutamine; planeeritud kaitsmine 2024). Liina on läbinud koolitaja koolituse mahus 160 akadeemilist tundi aastal 2017. Liina täiendab aktiivselt enda teadmisi ja oskusi läbi erinevate täiendkoolituste, mis on seotud ettevõtluse ning õpetamisega. Liina on läbinud ka Tallinna Ülikooli täiendkoolituse "Ettevõtlus- ja karjääriõpe gümnaasiumiastmes ja kutseõppes".

Varasemalt on ta töötanud spetsialistina e-arvete valdkonnas, koolitus- ja müügijuhina, raamatupidajana, majandustoimetuse ajakirjanikuna erinevates meediaväljaannetes ning keskkoolides ettevõtluse, majanduse ja raamatupidamise õpetajana. Samuti on ta ülikoolide juures külalislektoriks. Liina on juhendanud üle 2000 äriplaani ning hetkel on lisaks tegevjuhi ja koolitaja rollile ka alustavate ettevõtjate mentor. Tutvu Liina CV-ga Idee Turg OÜ koduleheküljel www.ideeturg.ee/koolitajad/.

#### **Moodul 2:** *Kodulehekülje loomine ja haldamine WordPressis*

### **Moodul 3:** *Veebipõhise kontoritarkvara Microsoft 365 (varasem MS Office) koolitus algajale*

**Rainer Lanemann** on aktiivne ja pidevalt ennast arendav ettevõtja (Digiloom.ee), kes on lõpetanud Tartu Kutsehariduskeskuses IT-süsteemide spetsialisti eriala aastal 2017 ning omandanud 4. taseme kutsetunnistuse. Rainerile on väljastatud täiskasvanute koolitaja kutsetunnistus (tase 5). Rainer töötab alates aastast 2019 Friedebert Tuglase nimelises Ahja Koolis IT-juhi, robootika ja informaatika õpetajana. Samuti on ta alates aastast 2022 kuni aasta 2023 suve lõpuni Luunja Keskkoolis projekti "Nutikas Digipööre" koordinaator, mis on kolme kooli ühisprojekt ning Rainer tegeleb Ahja Koolis nutiõpilaste tegevuste juhtimise ja projekti üldeesmärkide toetamisega. Lisaks on Rainer töötanud

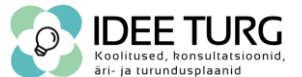

informaatika õpetajana Mooste Mõisakoolis, veebiarendaja ja disainerina Semiway OÜ-s. Rainer on Idee Turg OÜ kodulehekülje ja e-poe koolitaja aastast 2020 ning ühtlasi vastutab koolitusasutuse kodulehekülje haldamise ning jooksvate IT-probleemide lahendamise eest.

Olemuselt meeldib talle õpetamine, juhendamine ja väärtusliku informatsiooni edasi andmine. Just see on toonud teda ka Idee Turg koolitajaks, kus ta tutvustab ja aitab huvilistel avastada veebimaailma tausta. Brändi Digiloom.ee alt tegeleb peamiselt veebidisainiga, veebiarendusega ja SEO-ga. Loob internetis igapäevaselt väärtust nii alustavatele kui ka käimalükatud ettevõtetele. Tutvu Raineri CV-ga Idee Turg OÜ koduleheküljel www.ideeturg.ee/koolitajad/.

#### **Moodul 3:** *Veebipõhise kontoritarkvara Microsoft 365 (varasem MS Office) koolitus algajale*

**Andres Vaher** töötab Tartu Ülikooli majandusteaduskonna turundus- ja kommunikatsioonispetsialistina ja Mööbliproff OÜ-s turundusjuhina ning on lisaks mentor alustavatele ettevõtetele. Andres on lõpetanud Lääne-Viru Rakenduskõrgkooli kaubandusökonoomika erialal (2014, rakenduskõrgharidus). Huvi turunduse vastu viis ta õppima Tartu Ülikooli majandusteaduste magistrantuuri, kus spetsialiseerus turundusele ja juhtimisele (õppeained läbitud; magistritöö kirjutamine käsil). Ühtlasi tegeleb ta ettevõtlusega, juhtides turundusagentuuri Targalt, pakkudes ettevõtetele igapäevasel turundusalaseid teenuseid. Oma kogemused on Andres omandanud töötades era- ja avaliku sektori ettevõtetes, kus tegeles ka turundusega rahvusvahelisel tasandil. Andres on Idee Turg OÜ turunduse koolitaja aastast 2019. Andres on turundaja, kelle jaoks käivad töö ja hobi üheskoos. Tutvu Andrese CV-ga Idee Turg OÜ koduleheküljel www.ideeturg.ee/koolitajad/.

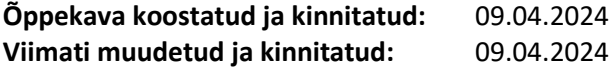

*\*Juhime tähelepanu, et õppekava "Ettevõtluskoolitus äriplaani koostamisega, kodulehekülje loomisega ning kontoritarkvara väljaõppega" on loodud kolme õppekava (Veebipõhise kontoritarkvara Microsoft 365 (varasem MS Office) koolitus algajale; Kodulehekülje loomine ja haldamine WordPressis; Ettevõtlusega alustamise koolitus äriplaani koostamisega) põhjal. Kui olete huvitatud ainult ühest või kahest moodulist, on võimalik registreeruda konkreetsetele koolitustele. Eraldiseisvad õppekavad on välja toodud täienduskoolitusasutuse Idee Turg OÜ koduleheküljel ("koolitused" -> "õppekavad"). Koolitustele on võimalik registreeruda täienduskoolitusasutuse Idee Turg OÜ koduleheküljel ("koolitused" -> "koolituskalender").*

*Antud õppekava on intellektuaalne omand, sellest tulenevalt on keelatud ilma Idee Turg OÜ allkirjaõigusliku esindaja kirjaliku nõusolekuta dokumendi mistahes osa mehhaaniliste või elektrooniliste vahenditega reprodutseerida ega muul viisil paljundada, kaasa arvatud fotopaljundus, informatsiooni talletamine, kontaktkopeerimine.*